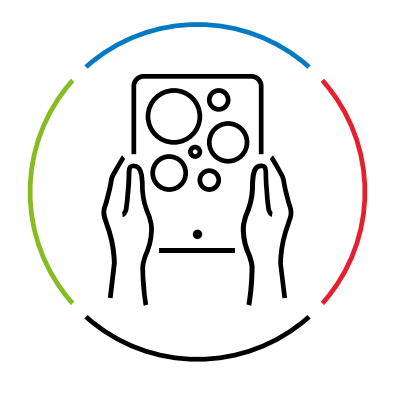

## Adsolut Kmo-beheer en Adsolut Facturatie: Functionaliteiten

In dit overzicht vindt u de functionaliteiten van *Adsolut Kmo-beheer* en *Adsolut Facturatie* terug.

Voor meer informatie kunt u contact opnemen met [internal.sales@wolterskluwer.com.](mailto:internal.sales%40wolterskluwer.com?subject=)

## Adsolut Kmo-beheer

*Adsolut Kmo-beheer is het ERP-systeem van Adsolut, gericht op bedrijven en organisaties die hun processen van aan- tot verkoop, van planning tot documentbeheer, van relatietot voorraadbeheer en van project- tot servicebeheer willen optimaliseren. Adsolut Kmo-beheer wordt ontwikkeld met het oog op 'connectiviteit': gebruik uw ERP-systeem in combinatie met uw favoriete tools van Wolters Kluwer maar ook van andere leveranciers dankzij de vele integratiemogelijkheden.*

*Daarnaast is Adsolut Kmo-beheer uitgerust met een aantal mobiele apps zodat u ook op verplaatsing de controle over uw oranisatie behoudt: Tech-app (voor service- en installatiebedrijven), Stock-app (magazijnbeheer) en Crm-app (relatiebeheer).*

## Adsolut Facturatie

*Adsolut Facturatie werd ontwikkeld voor ondernemingen met het oog op groei. Stuur op een eenvoudige manier offertes en facturen en ontdek de voordelen van het Adsolut-ecosysteem.*

*Verder is Adsolut Facturatie uitgerust met een klantbeheersysteem voor de organisatie van uw klant- en leveranciersgegevens, een salesdashboard met beknopte info over uw verkoopresultaten, een documentbeheersysteem waarin al uw offertes en facturen worden bewaard en zijn er integraties met e-ID, VIES, Kruispuntbank, Staatsblad, Companyweb en Google Maps.*

Meer info  $\rightarrow$ 

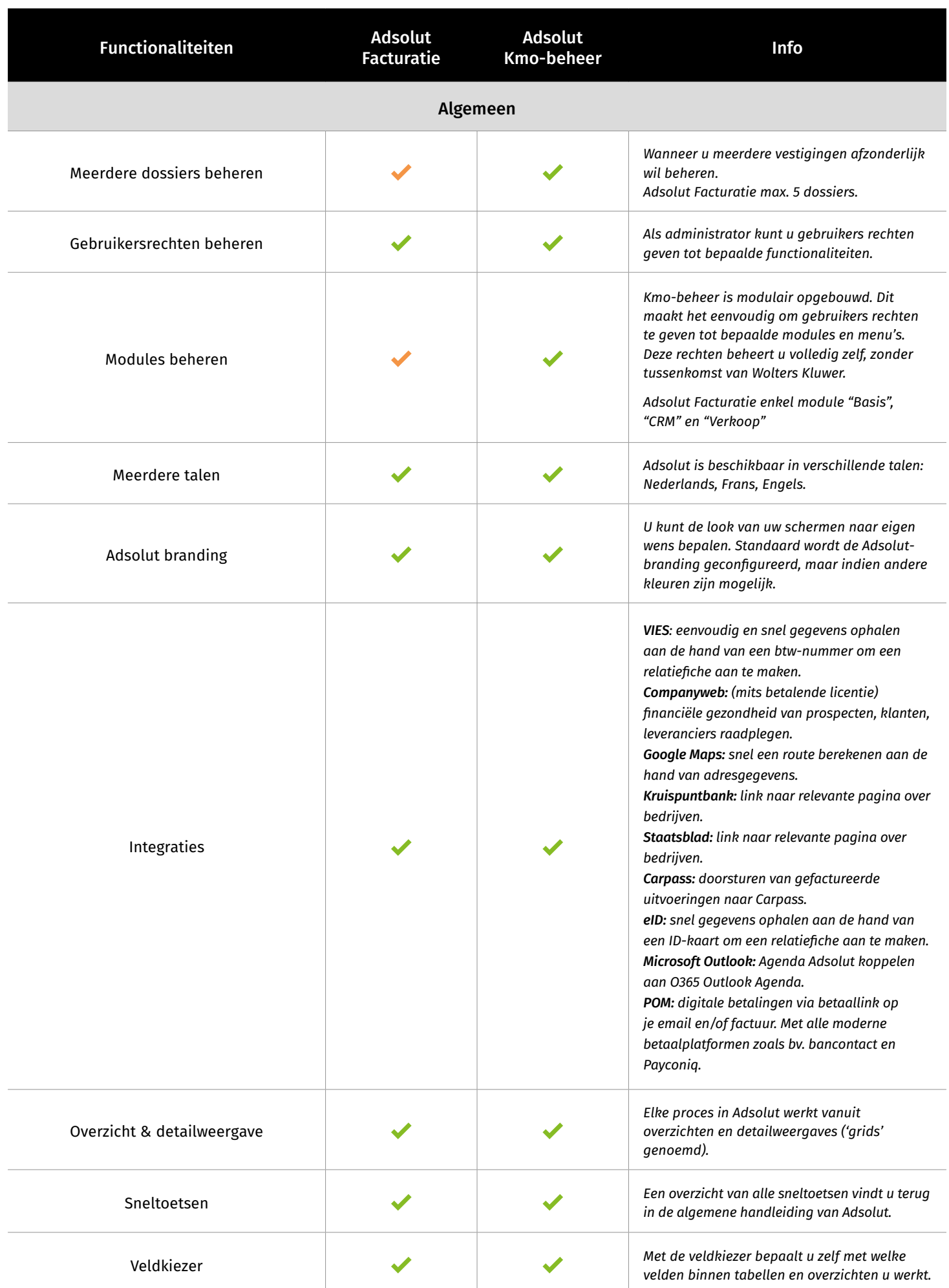

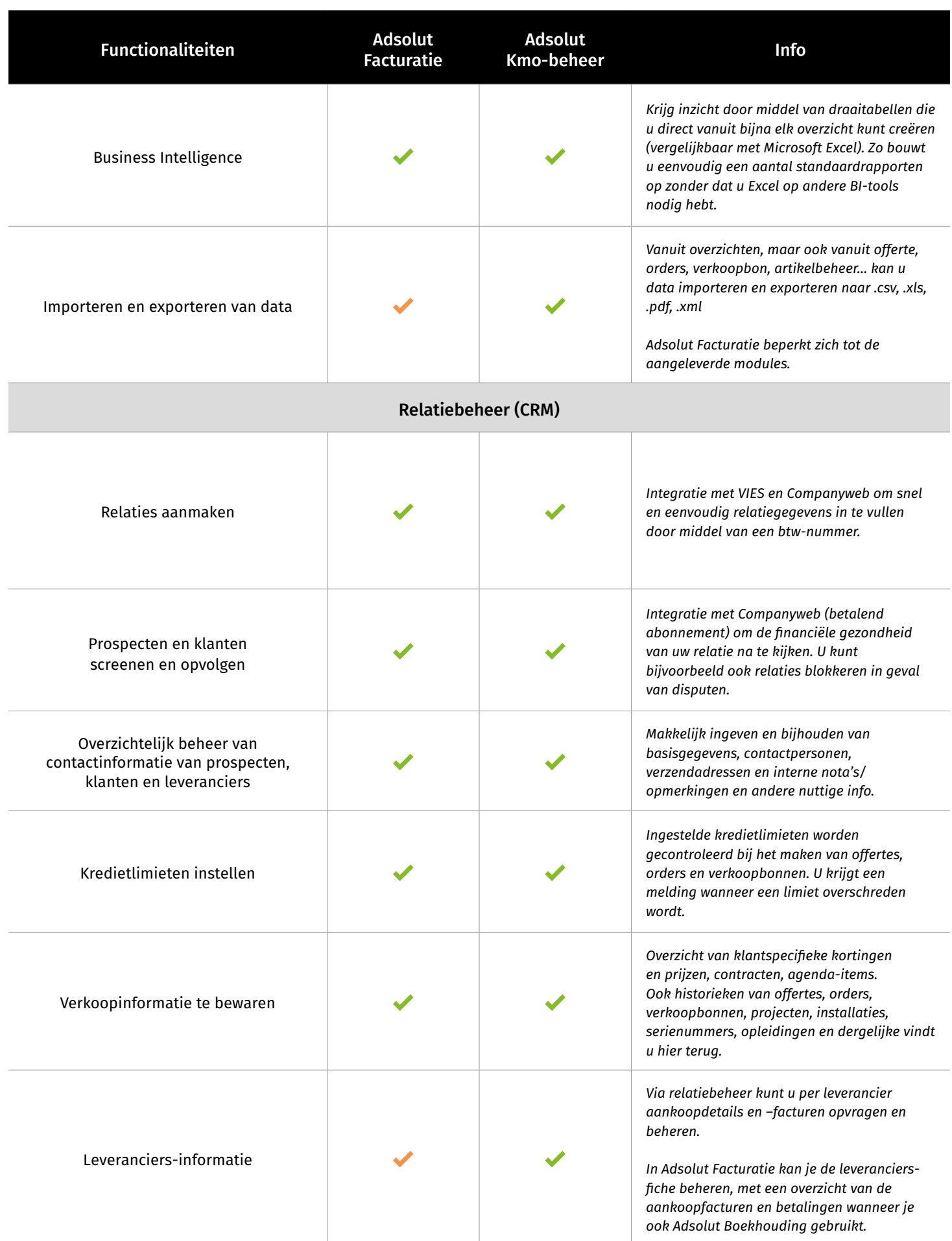

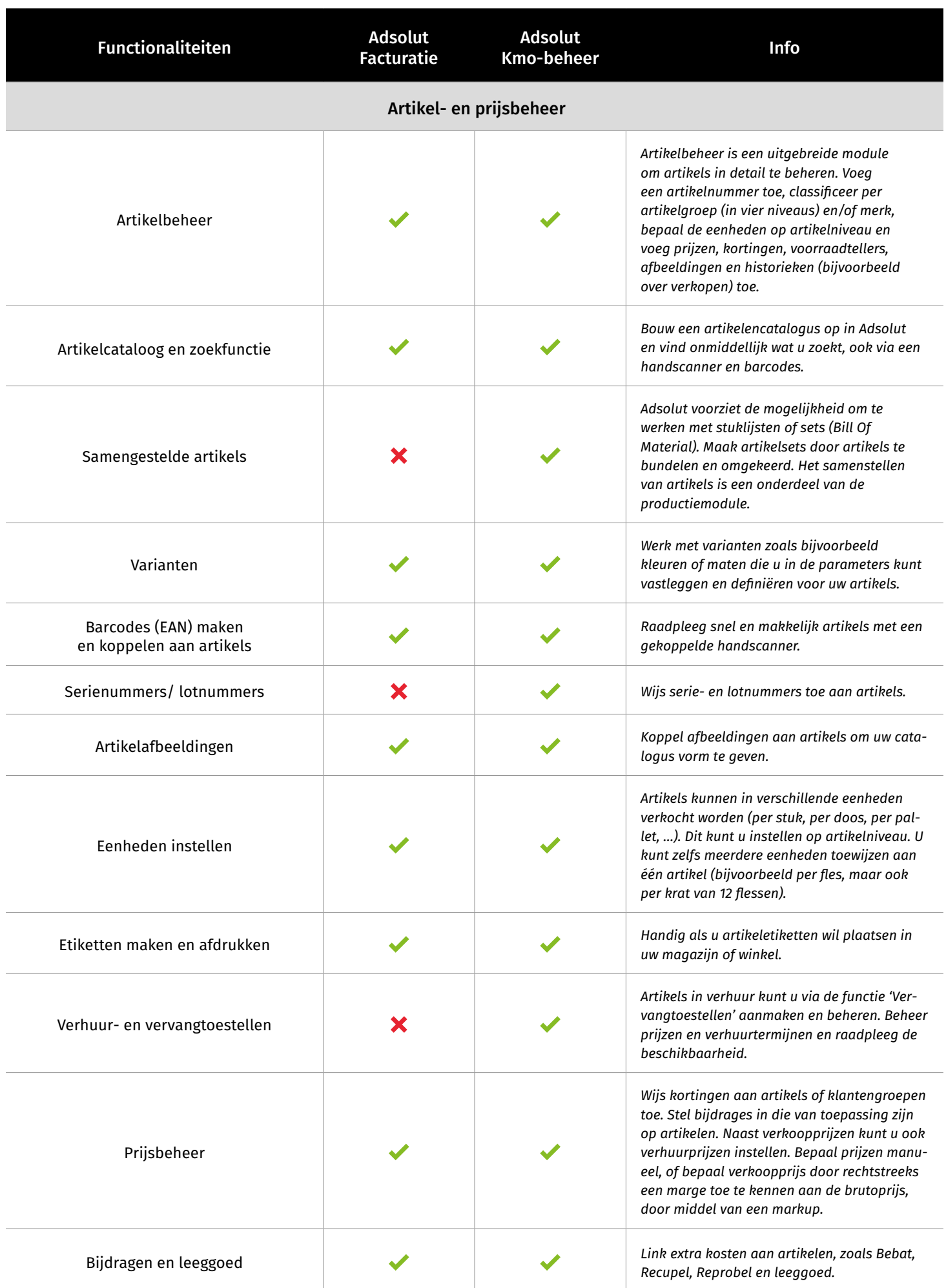

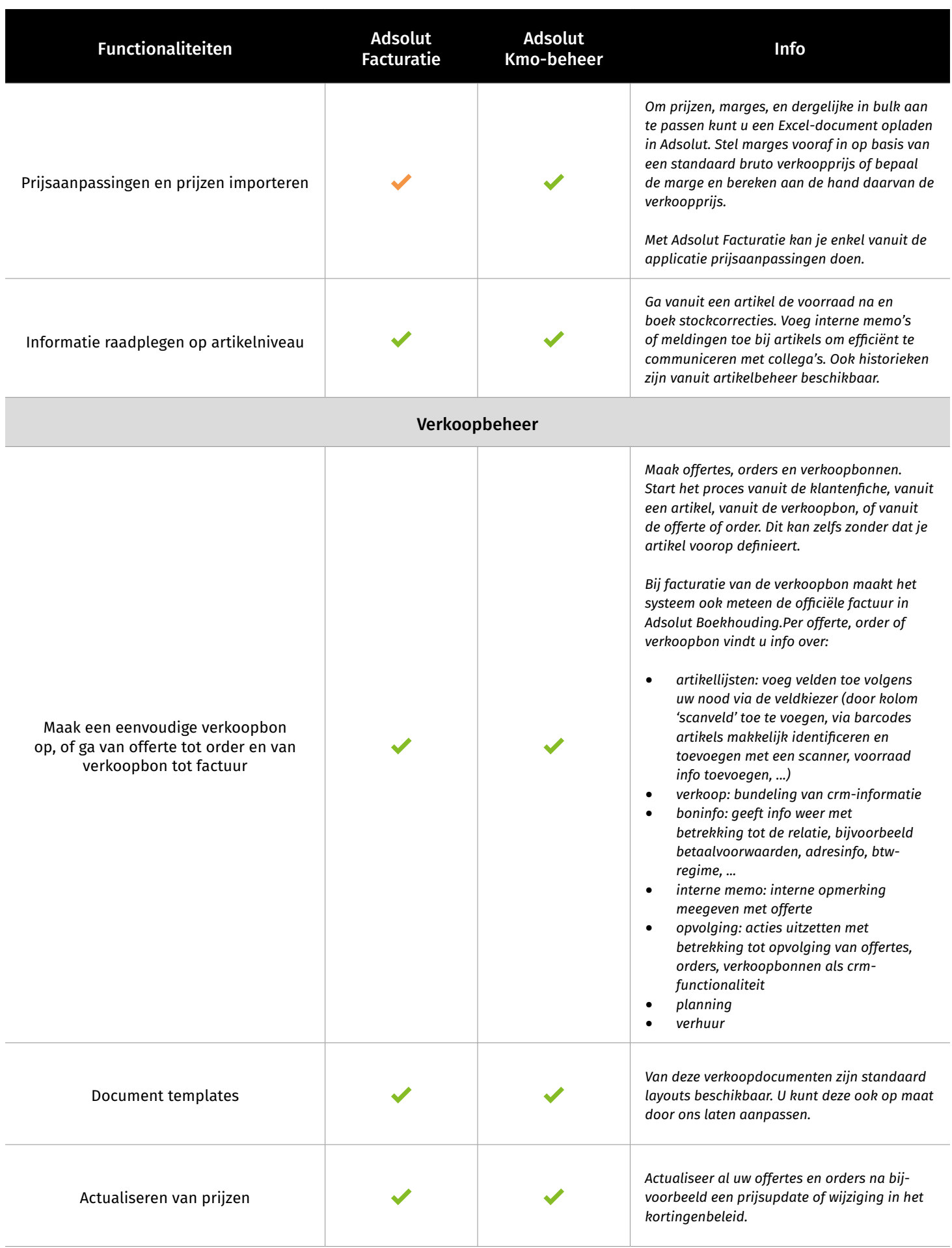

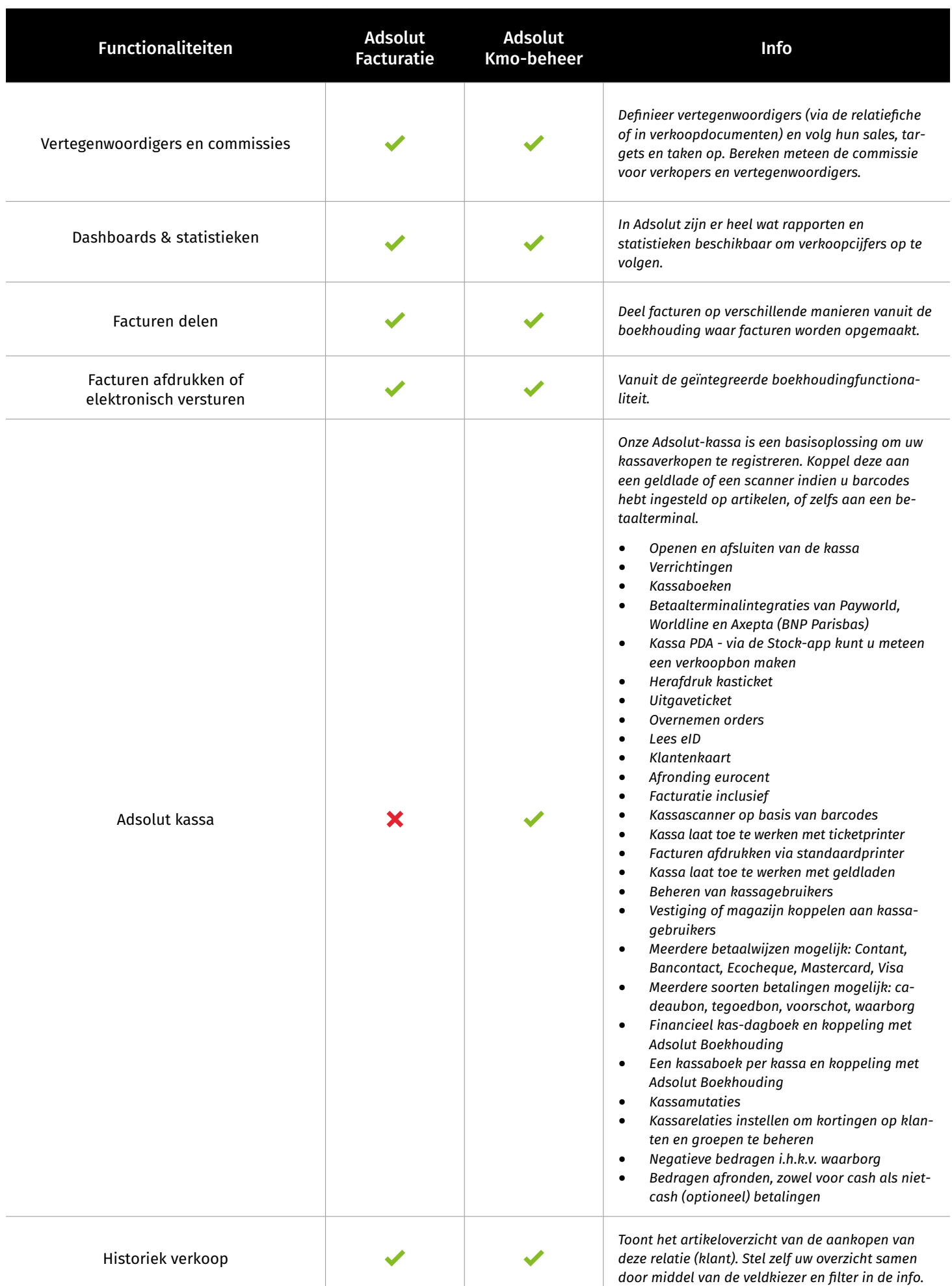

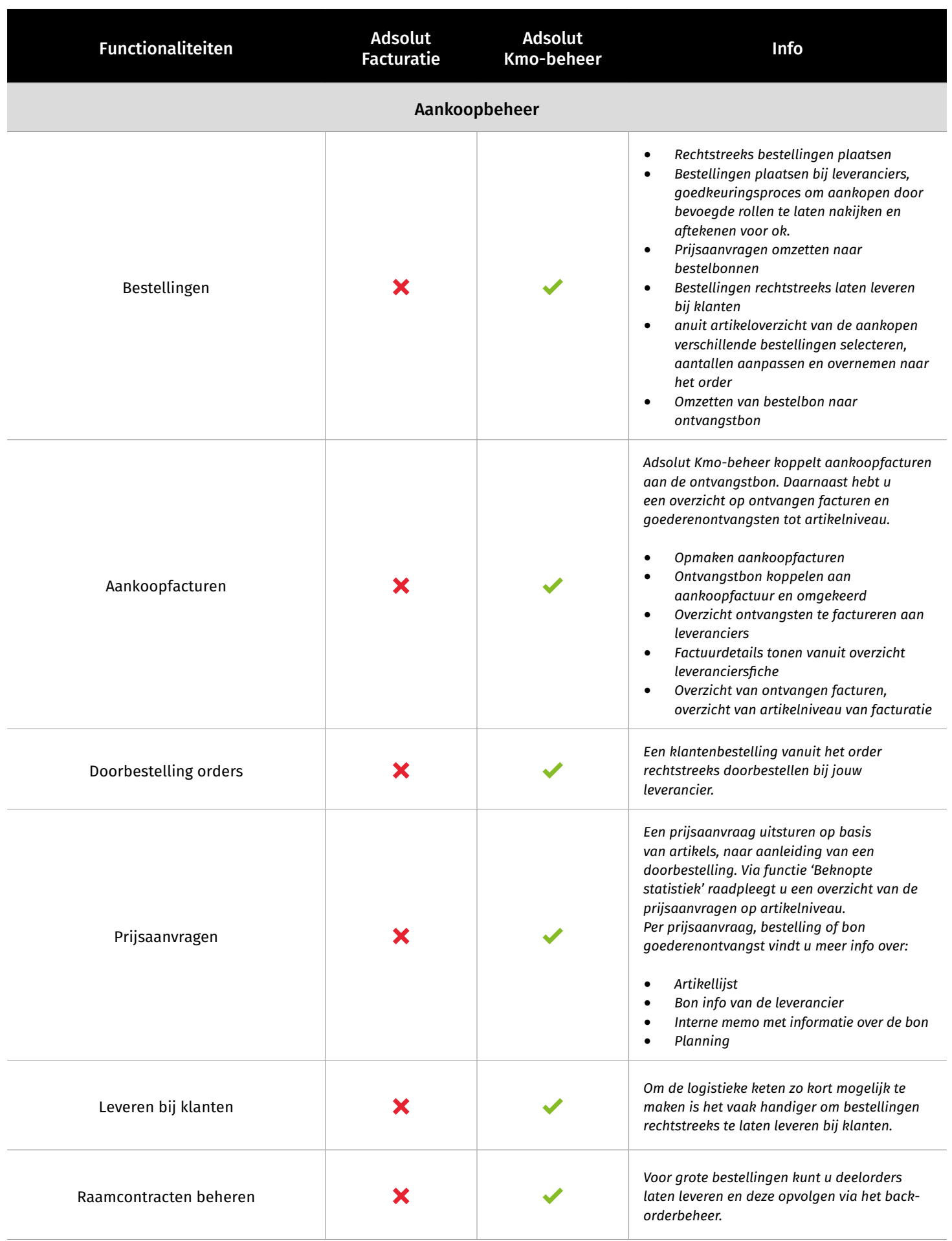

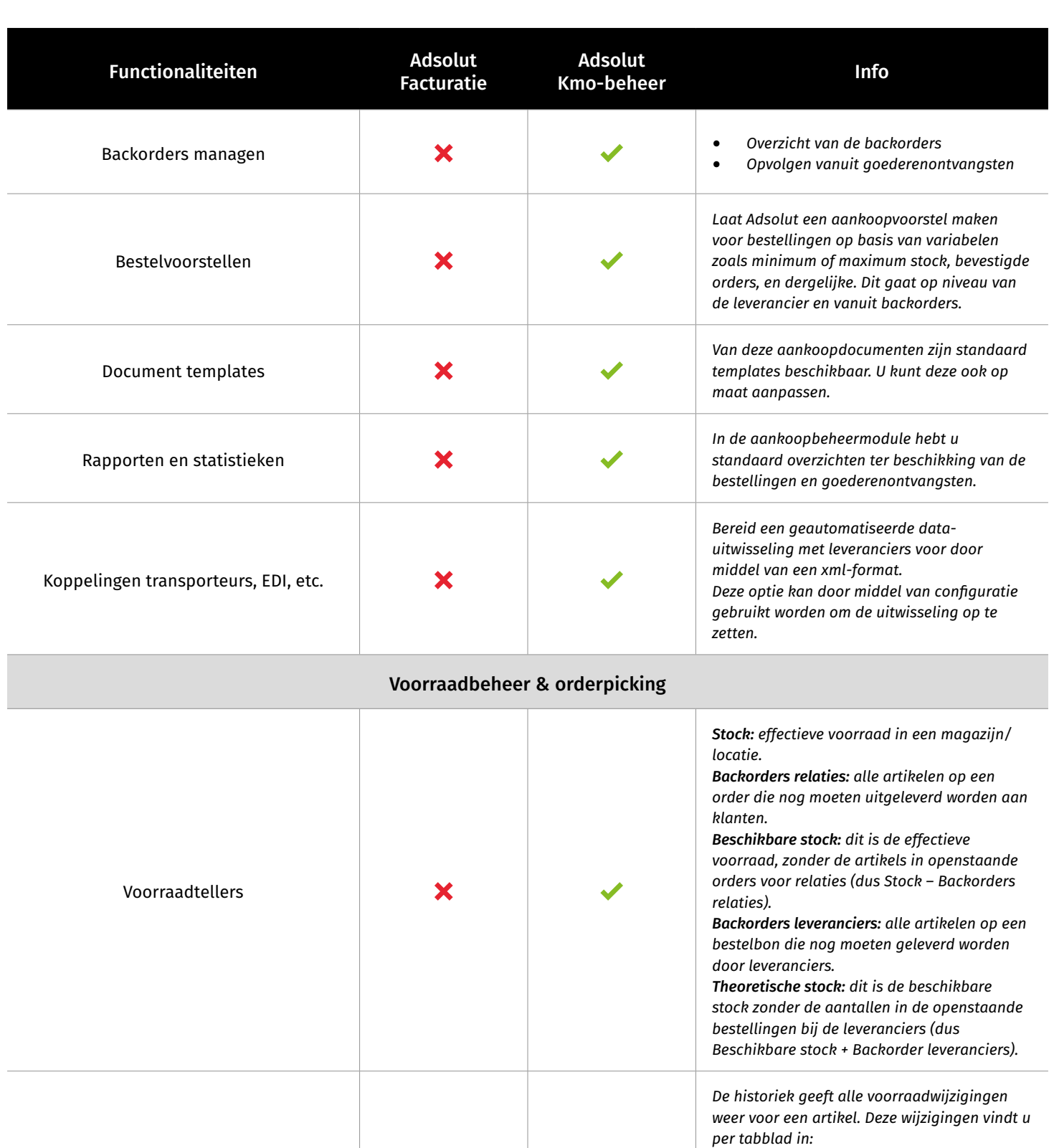

 $\bm{x}$ 

Voorraadoverzichten

• *Stockcorrecties*

*elke voorraadwijziging.* 

• *Offertes* • *Orders* • *Verkoopbonnen*

• *Bestellingen leveranciers* • *Ontvangsten leveranciers*

• *Magazijn mutaties/uitleveringen* • *Verkoopstatistiek*

*Stockbewegingen die u bij artikels kunt raadplegen geven een volledig overzicht van* 

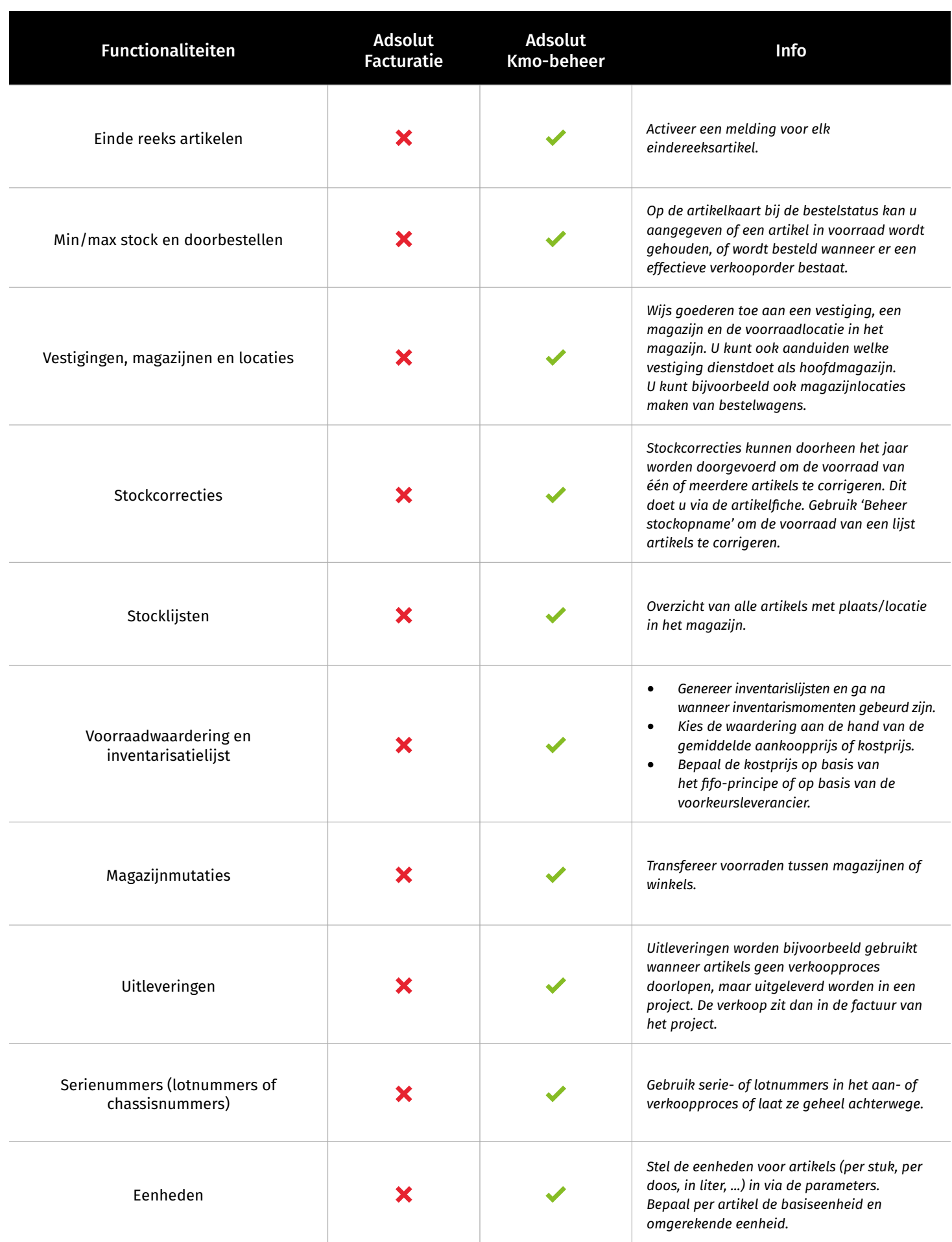

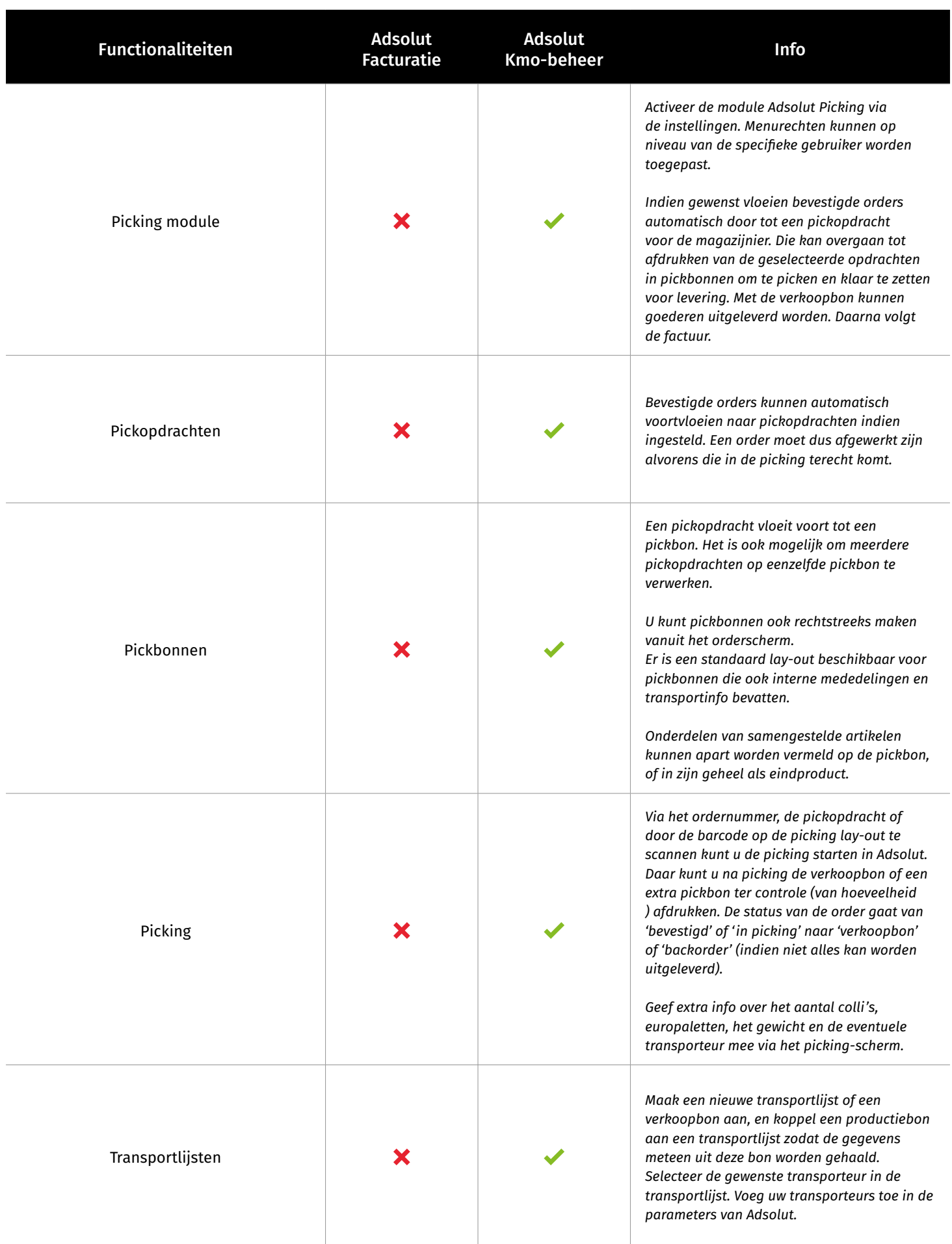

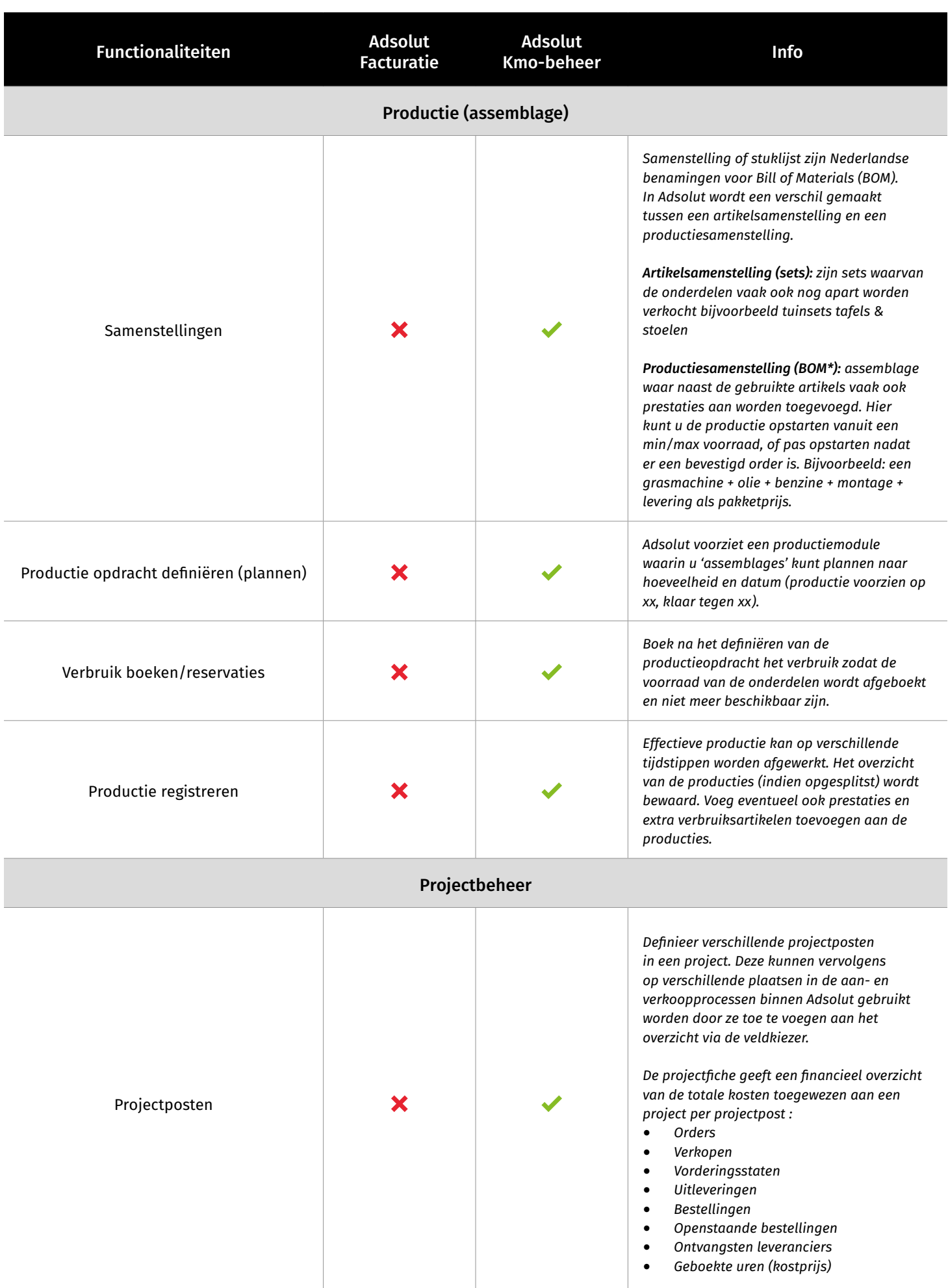

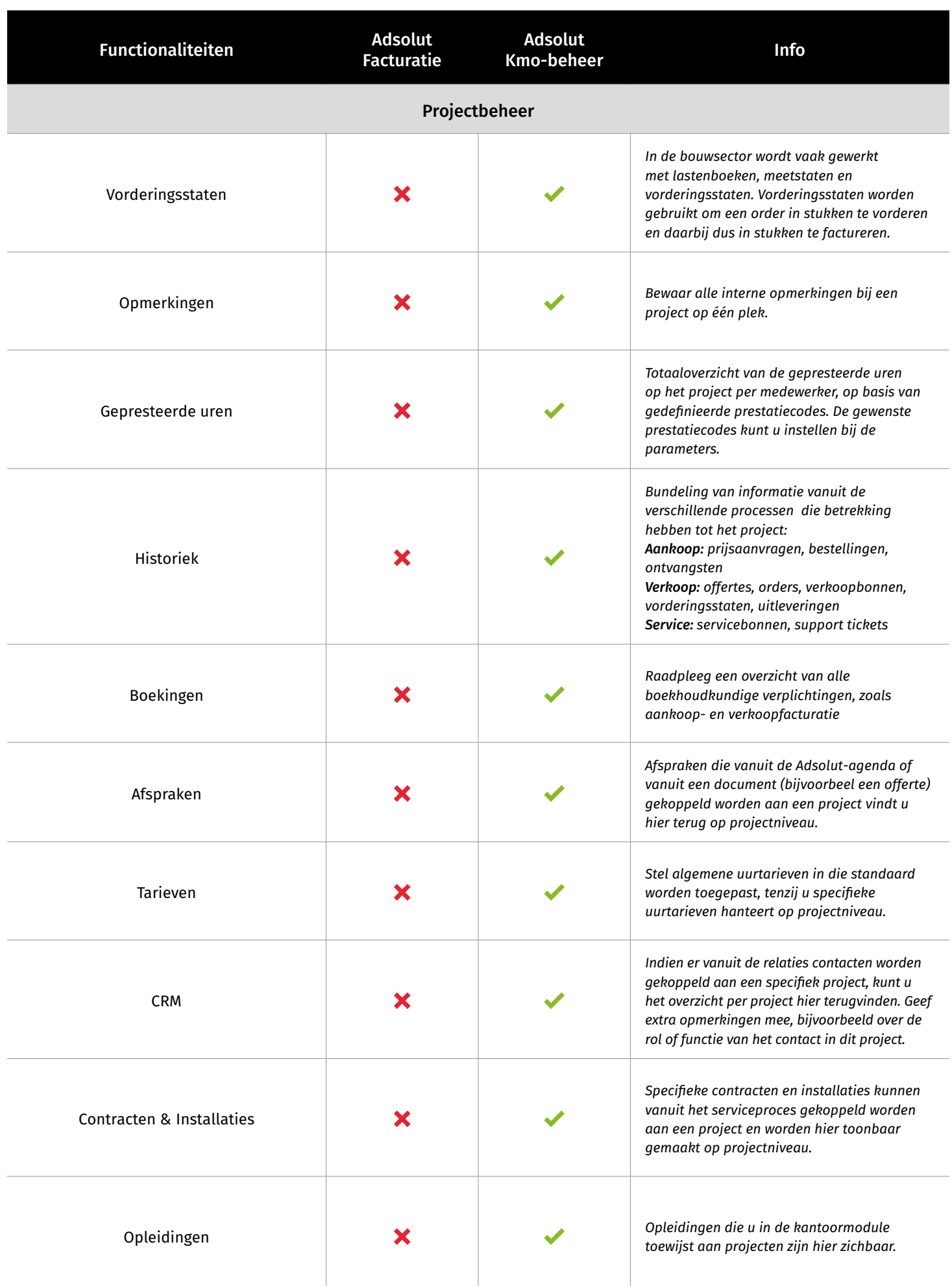

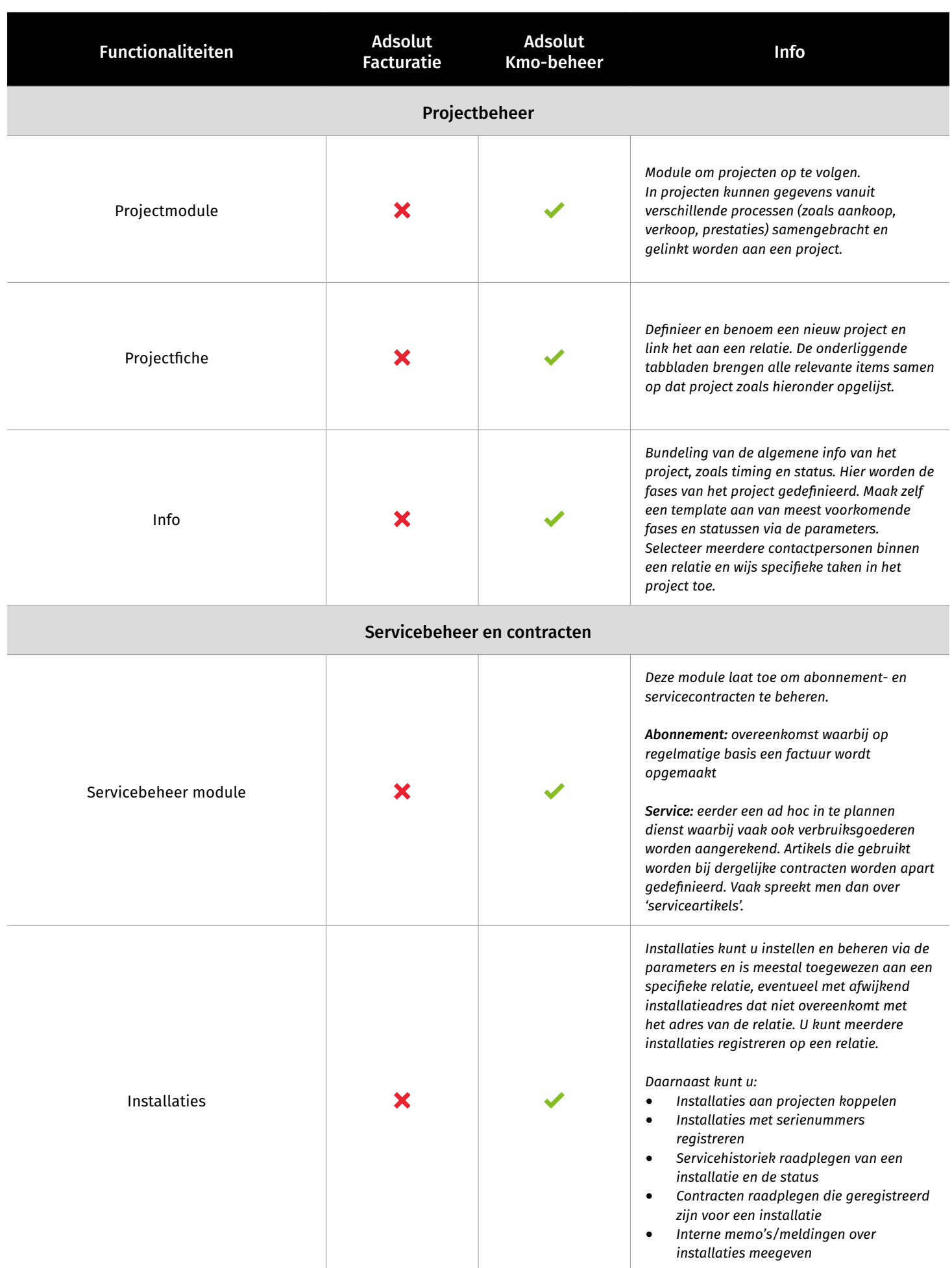

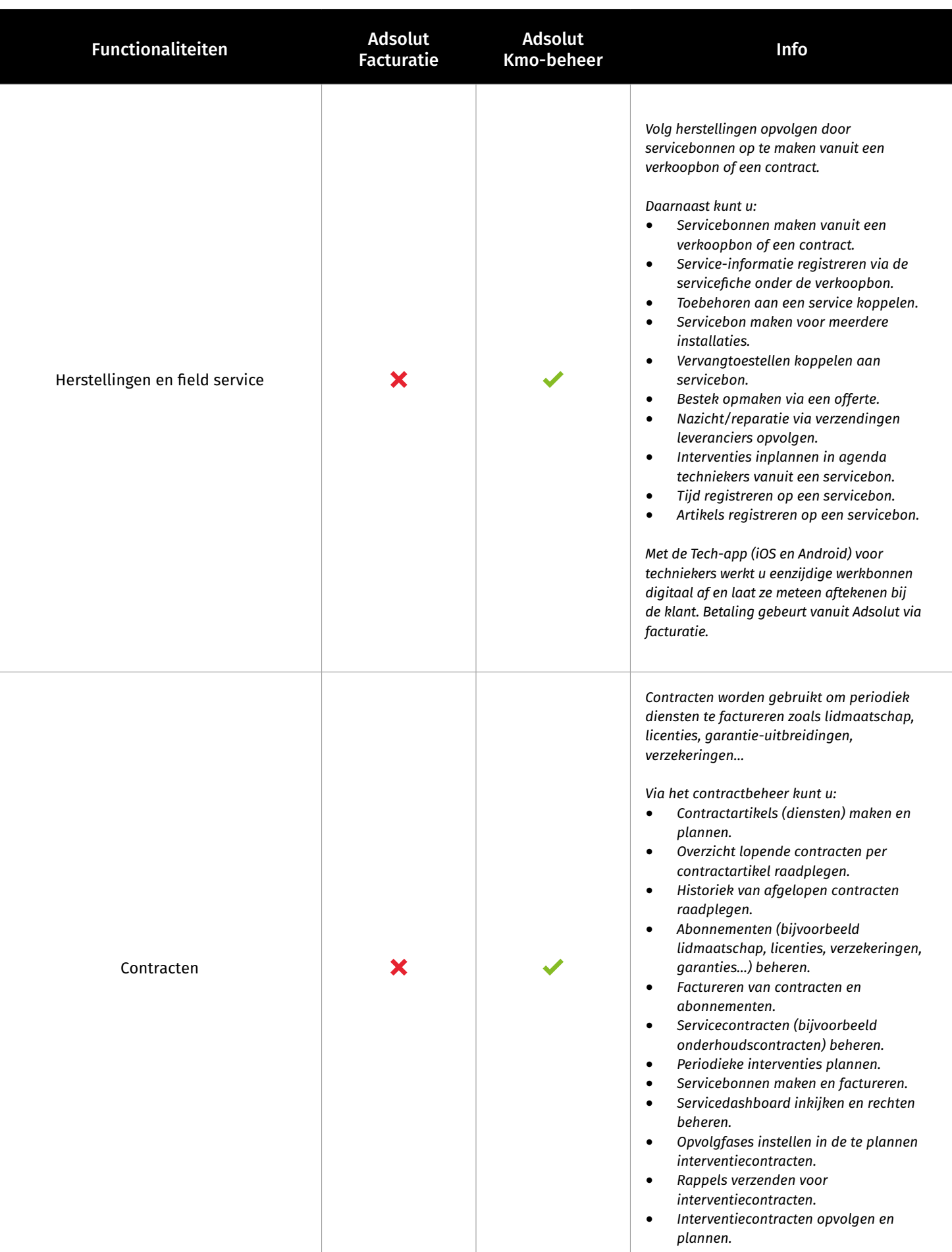

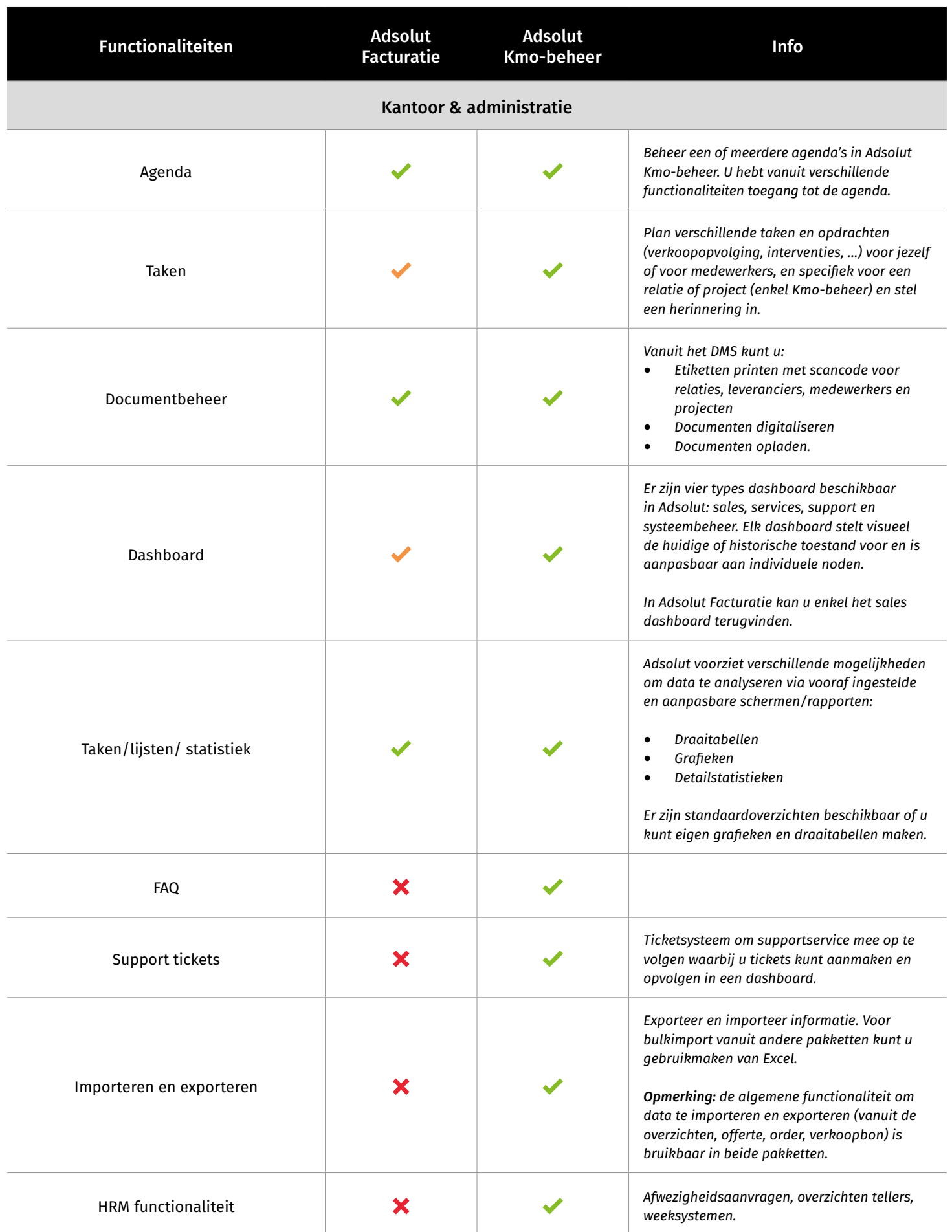

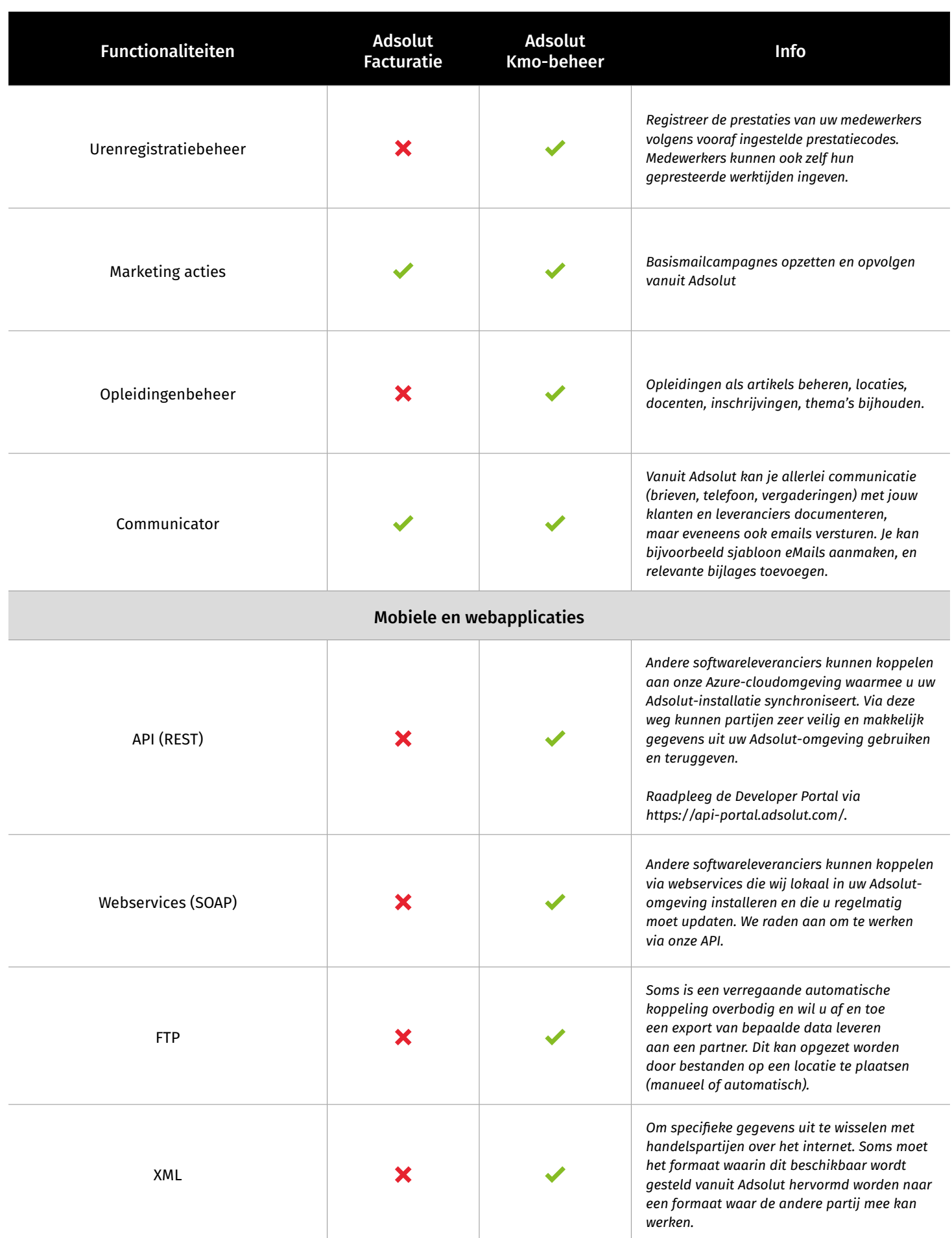

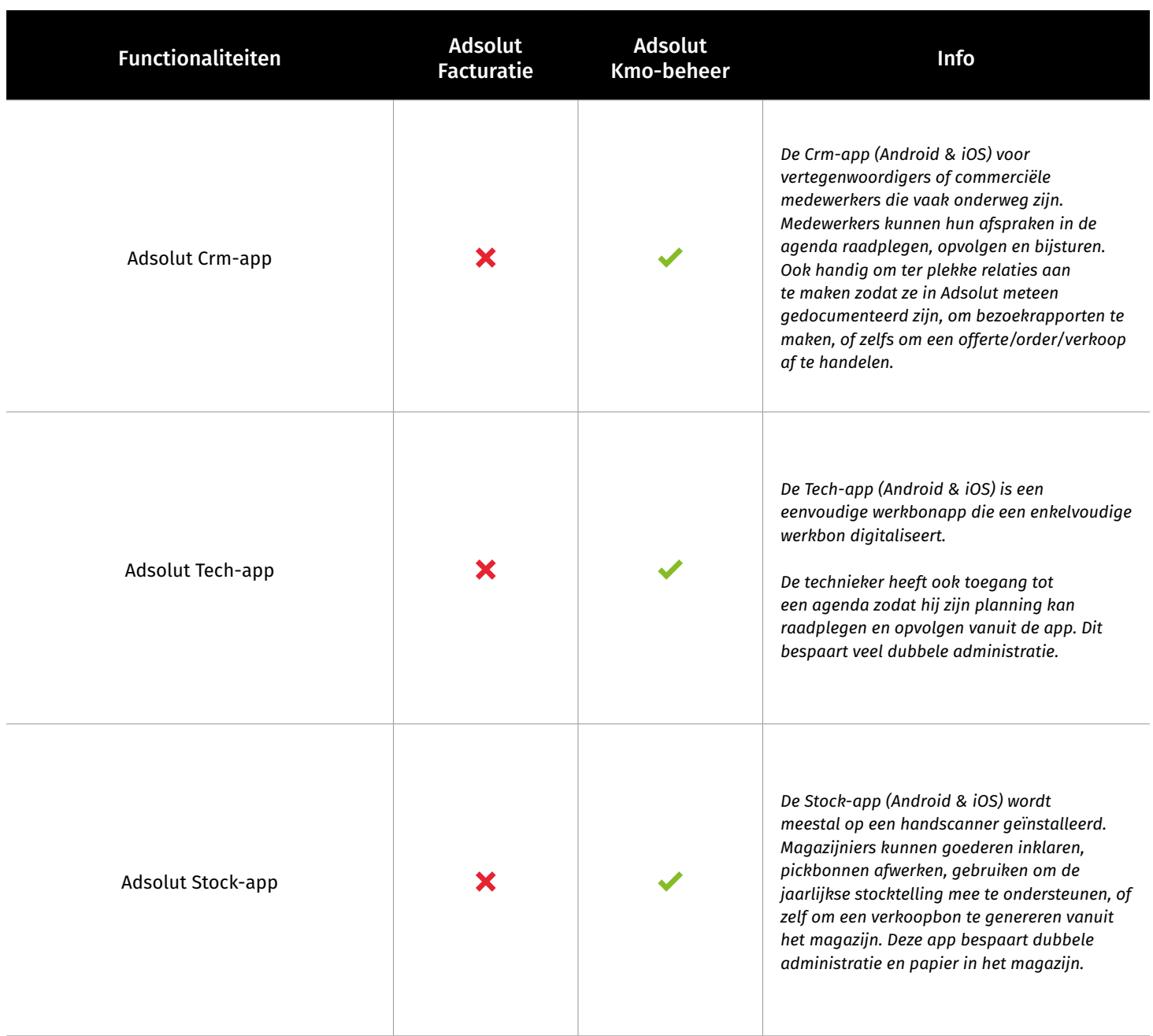

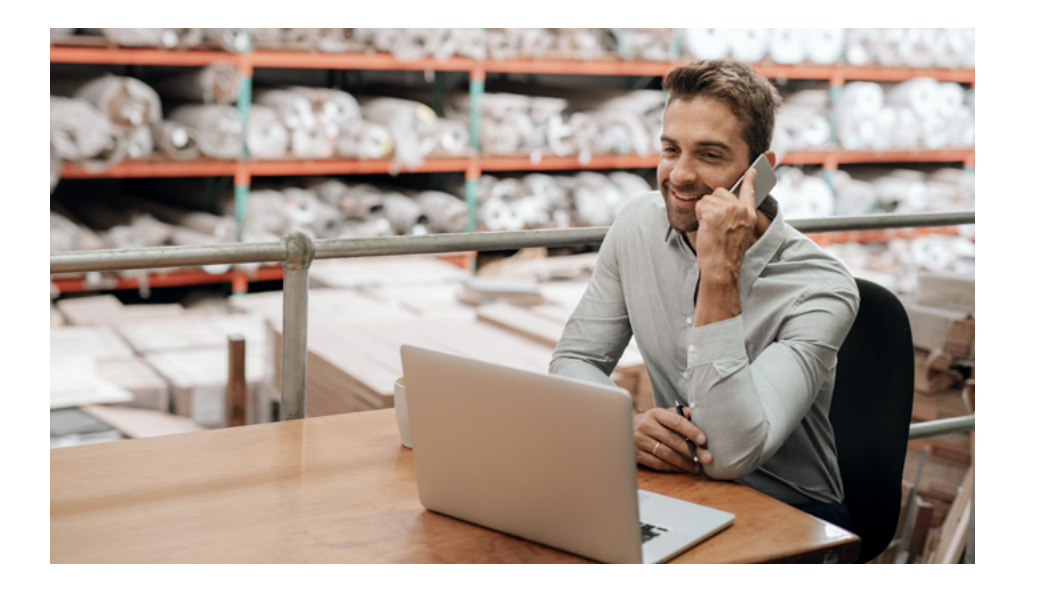

## Contacteer ons voor meer informatie.

Bent u benieuwd welke oplossingen het beste bij u passen? Onze collega's helpen u graag verder.

*[internal.sales@wolterskluwer.com](mailto:internal.sales%40wolterskluwer.com?subject=Adsolut%20Facturatie%20en%20Adsolut%20Kmo-beheer)*